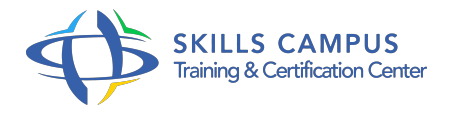

# MS-Project, introductio

# -Réference: **MPGP-77** -Durée: **2 Jours (14 Heures)**

# **Les objectifs de la formation**

- Naviguer dans l'interface MS-Project, utiliser les différentes interfaces et rapports
- Créer des tâches dans le projet et leur associer des durées
- Etablir la logique d'enchaînement entre les tâches
- Optimiser les marges et le chemin critique du projet
- Associer des ressources au projet et améliorer leur utilisation
- Suivre l'avancement du projet et analyser les écarts

# **A qui s'adesse cette formation ?**

# **POUR QUI :**

Chefs de projets. Ingénieurs projets. Chefs de service. Planificateurs.

### **PRÉREQUIS :**

Connaitre les bases de la gestion de projet.

# **Programme**

- **Introduction**
	- Définition de la problématique de la planification.
	- Fonctions et usages de MS-Project.

# **Démarrage avec MS-Project**

- Présentation des éléments de l'environnement de travail : barres d'outils, tables, affichages, aide contextuelle.
- Paramétrage préalable à la planification : choix des unités de temps et de travail, du calendrier et des options.
- Travaux pratiques Appréhender l'interface.
- o Initialiser le projet.
- **Mise en place du planning**
	- Création des tâches.
- Manipulation des tâches : déplacement, modification, suppression.
- o Traçage du réseau PERT.
- Compréhension des différents types de contraintes.
- Analyse du planning, identification des marges et du chemin critique.
- Travaux pratiques Manipuler les tâches, établir la logique d'enchaînement.
- <sup>o</sup> Saisir les durées.
- Afficher les marges et le chemin critique.
- o Tracer les modifications.
- Ajuster les délais.

# **Affectation des ressources**

- Création et affectation des ressources.
- o Présentation des types de tâches.
- Définition des profils d'affectation.
- o Travaux pratiques Créer et affecter les ressources.
- Contrôler les surcharges.

# **Mise en place du budget**

- Définition des taux de valorisation des ressources.
- o Saisie des coûts fixes.
- Evaluation du budget sur le planning.
- o Travaux pratiques Coût fixe sur les tâches.
- Définir les taux des ressources.
- Visualiser le budget.

# **Suivi du projet**

- Les indicateurs : la référence, le consommé, le nécessaire pour finir, l'avancement, l'estimation à fin.
- o Mise en place de la référence.
- Mise à jour du projet : saisie du consommé, saisie de l'avancement, saisie du travail restant.
- Travaux pratiques Enregistrer la planification initiale.
- Définir et afficher la date d'état.
- Avancement automatique.
- o Analyser le projet.
- **Exploitation du planning**
- o Personnalisation de l'aspect graphique d'une tâche.
- Ajout de textes dans le planning.
- o Présentation des rapports.
- o Préparation du planning pour une réunion.
- Travaux pratiques Décrire une tâche ou un jalon.
- Liste des tâches d'une ressource.
- <sup>o</sup> Analyse des coûts.

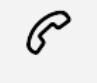

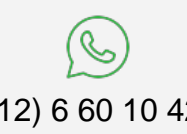

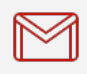

(+212) 5 22 27 99 01 (+212) 6 60 10 42 56 Contact@skills-group.com

 Nous sommes à votre disposition : De Lun - Ven 09h00-18h00 et Sam 09H00 – 13H00

 Angle bd Abdelmoumen et rue Soumaya, Résidence Shehrazade 3, 7éme étage N° 30 Casablanca 20340, Maroc